## HOW TO ACCESS **DEPOSITLINK** IN PINERGY TO **SAVE TIME** AND **IMPROVE ACCURACY**

Request Fast, Secure, Digital Payments for Real Estate Right from Pinergy!

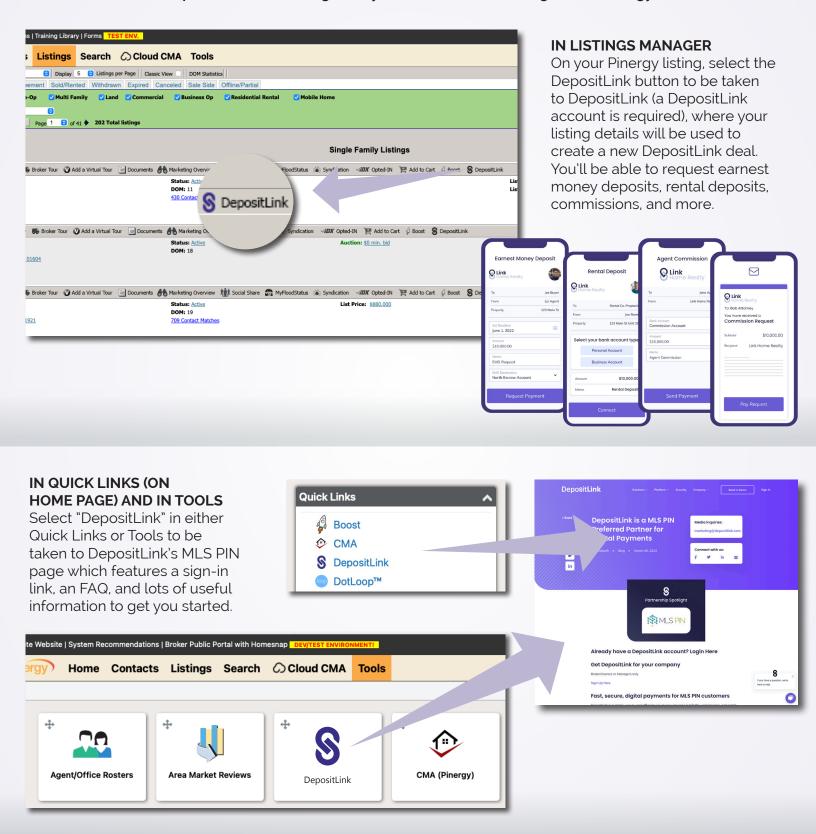